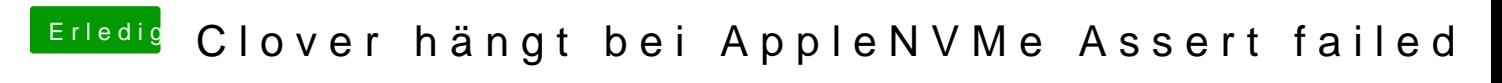

Beitrag von iPhoneTruth vom 26. August 2019, 17:14

Ändere mal den Eintrag in Deine config.plist unter Gui / Scans so wie hier: